# **ABBYY**

# ABBYY® FineReader® PDF 16 Standard ABBYY® FineReader® PDF 16 Corporate ABBYY® FineReader® PDF for Mac®

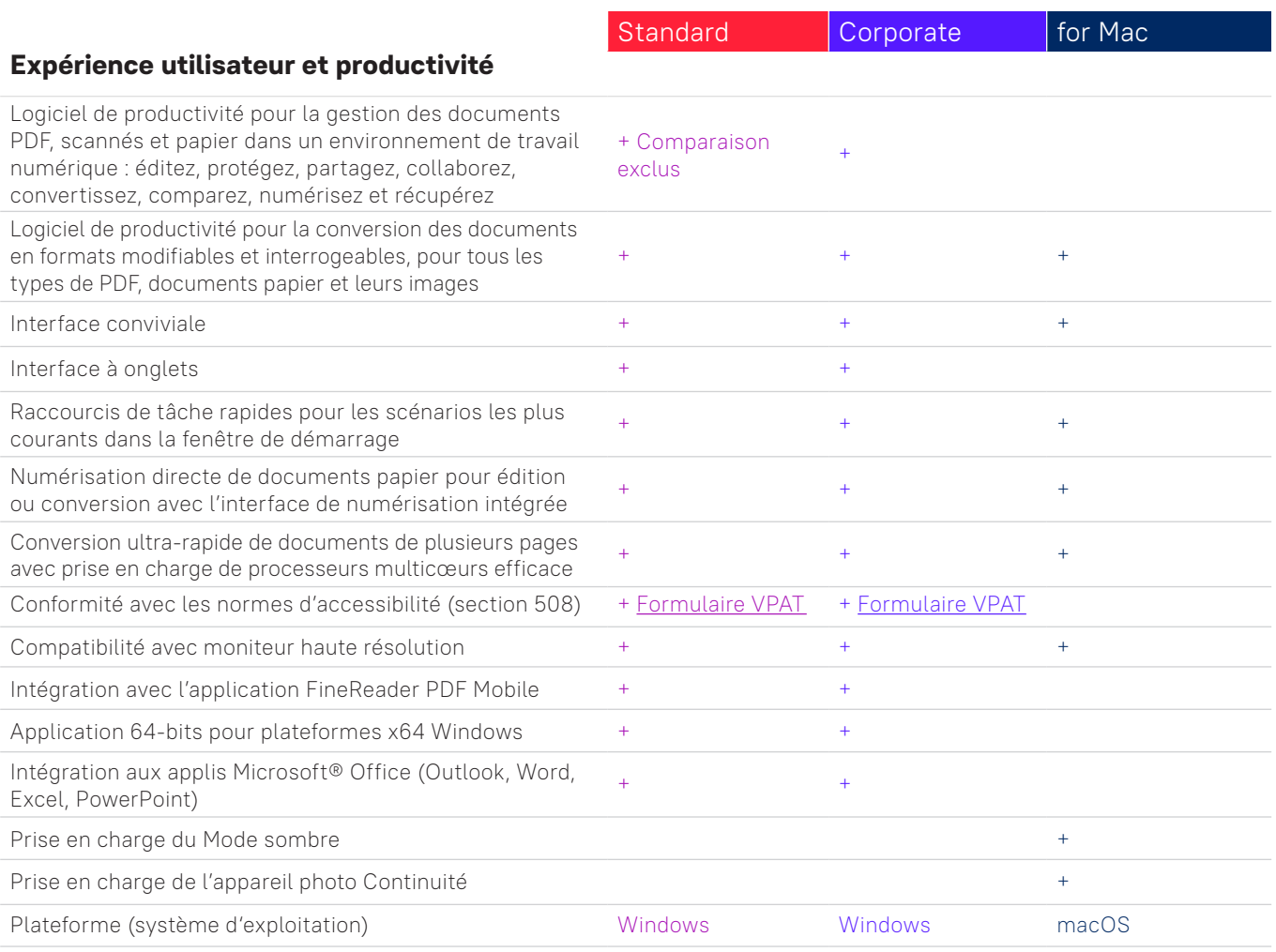

## **Modifiez, protégez et collaborez sur des PDF**

## Modifiez et organisez vos PDF

#### Visualisation

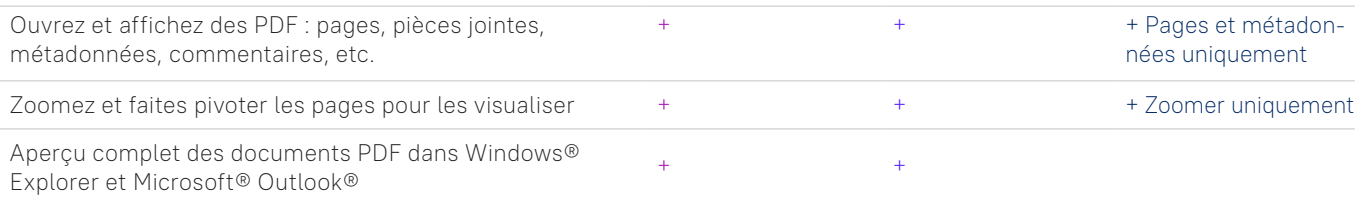

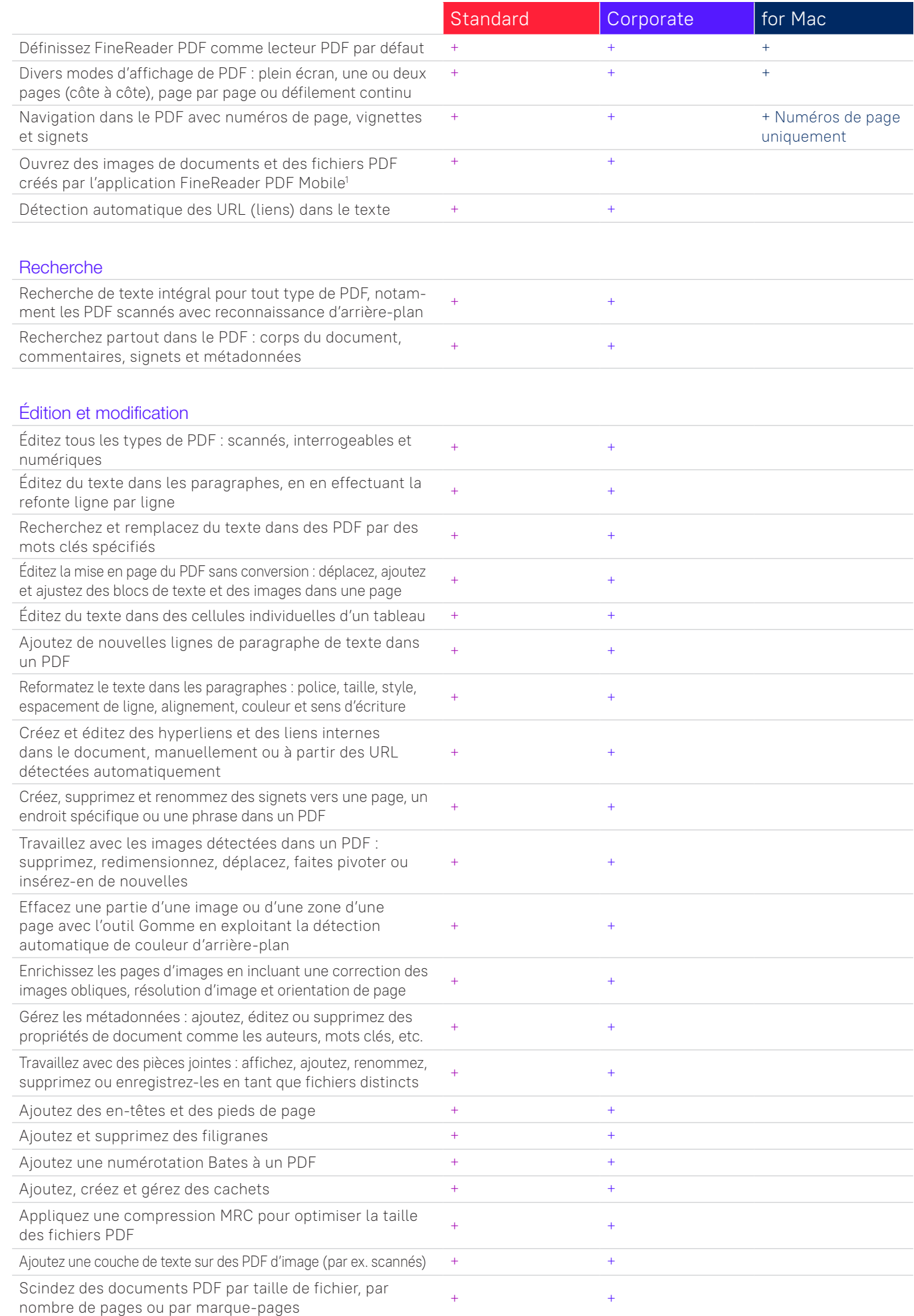

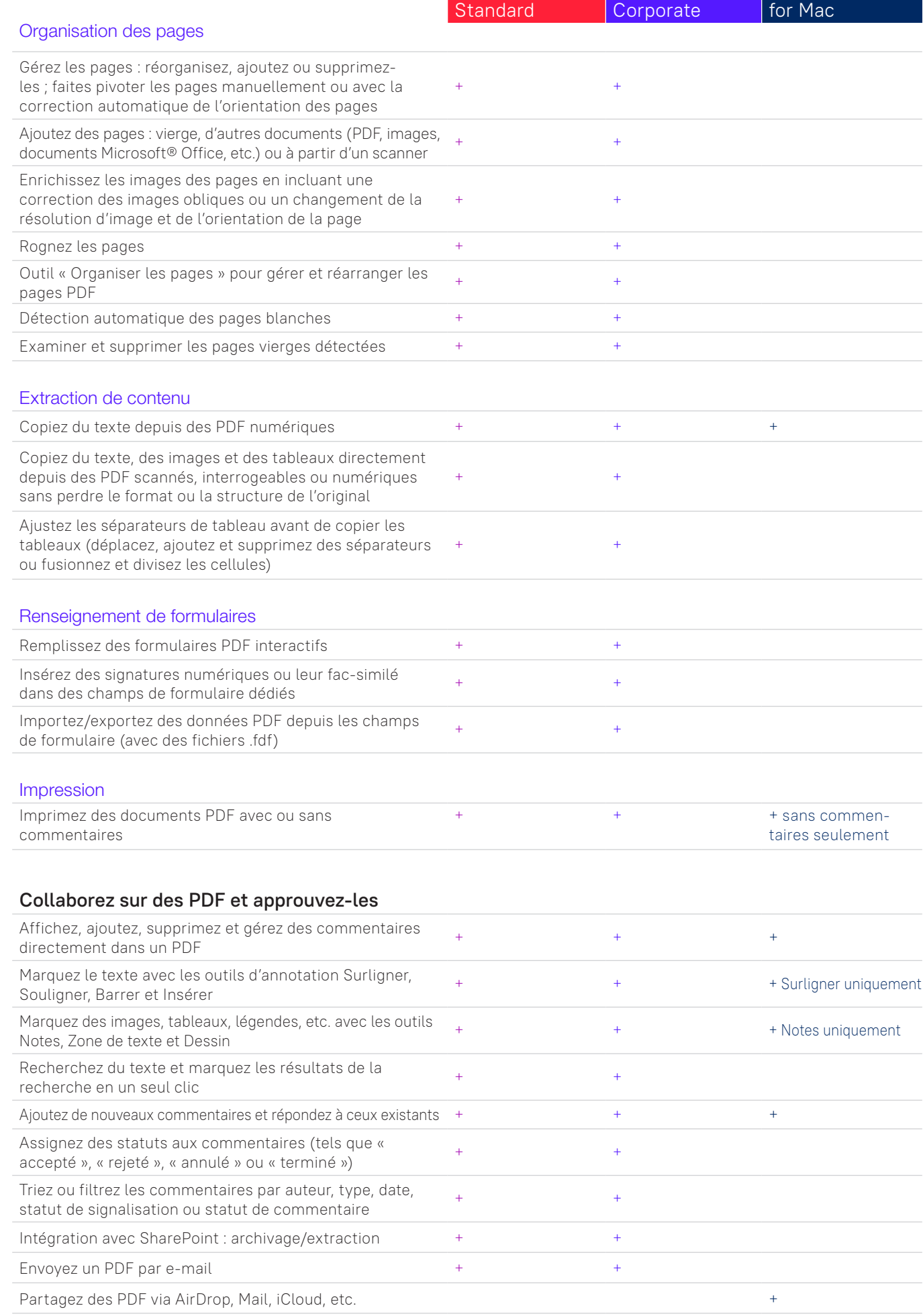

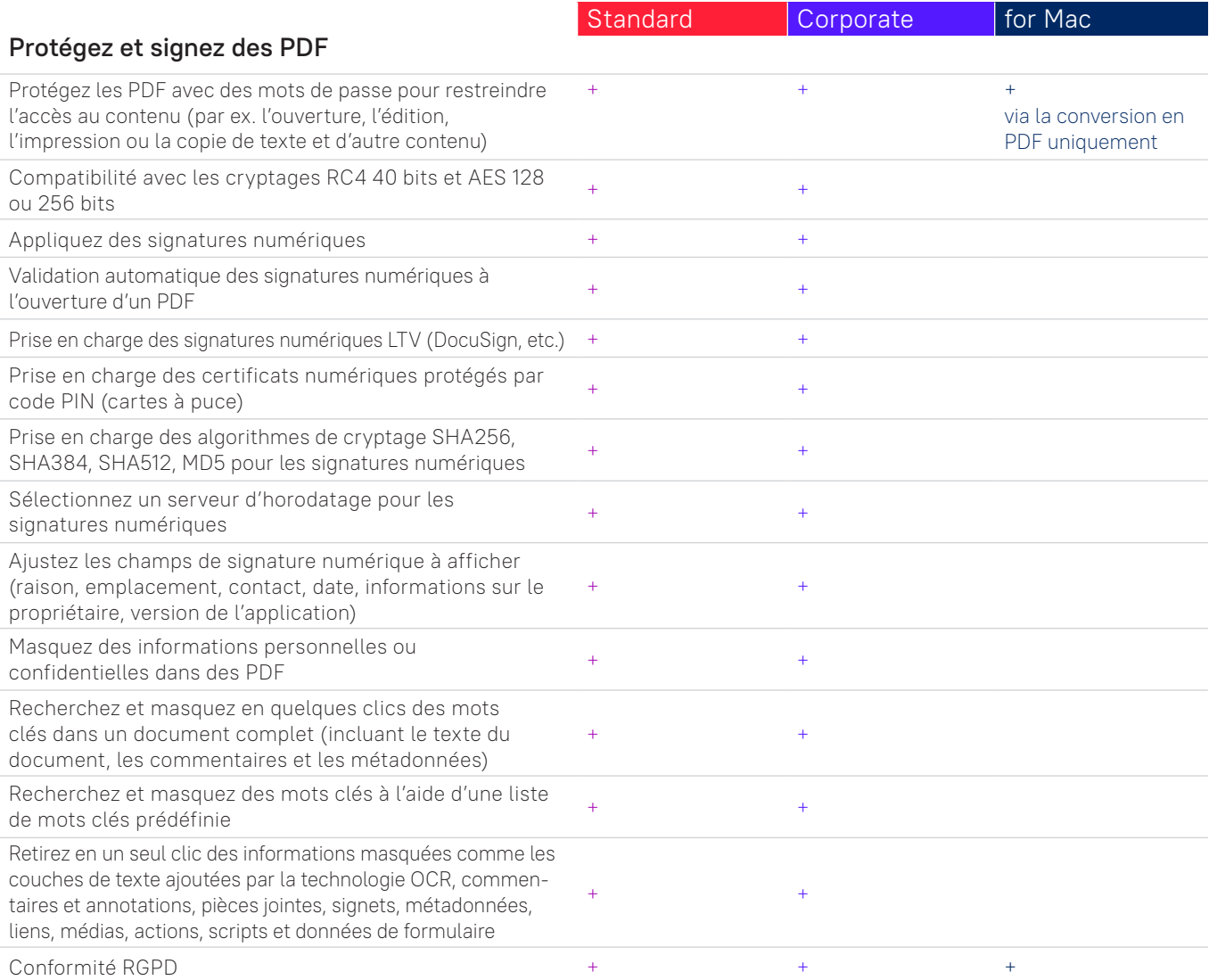

## **Créez et convertissez des PDF**

#### Création de PDF

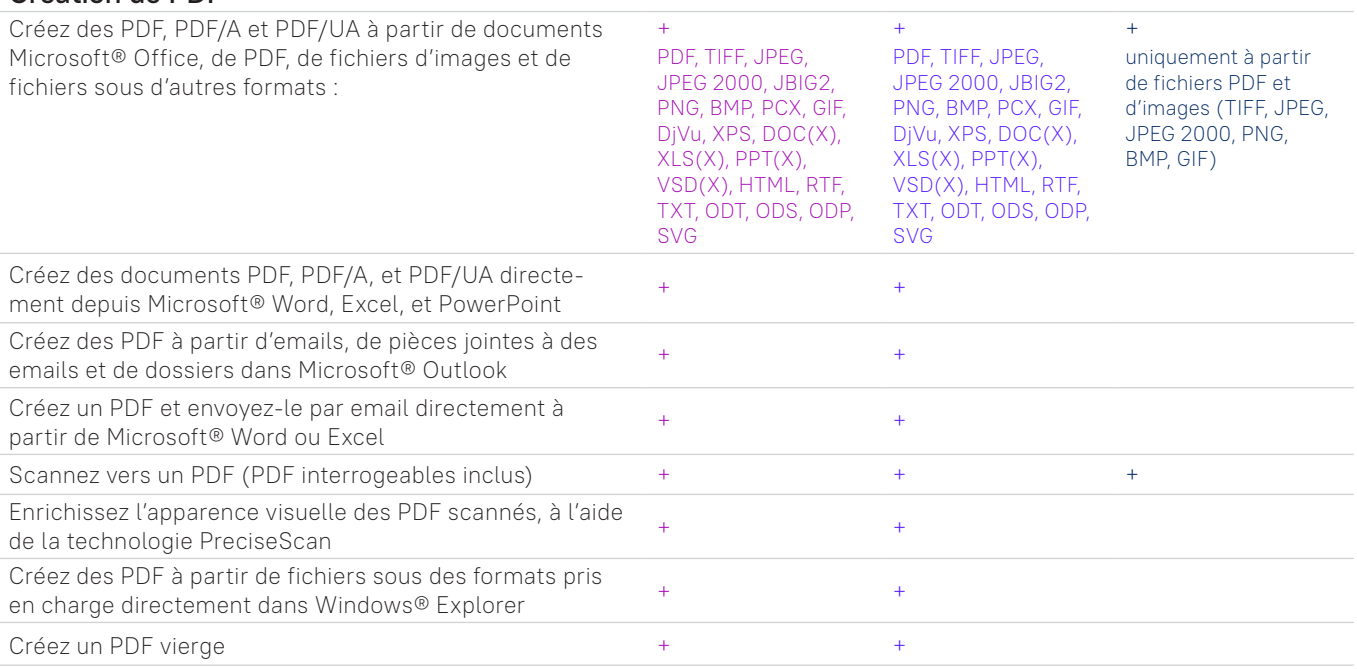

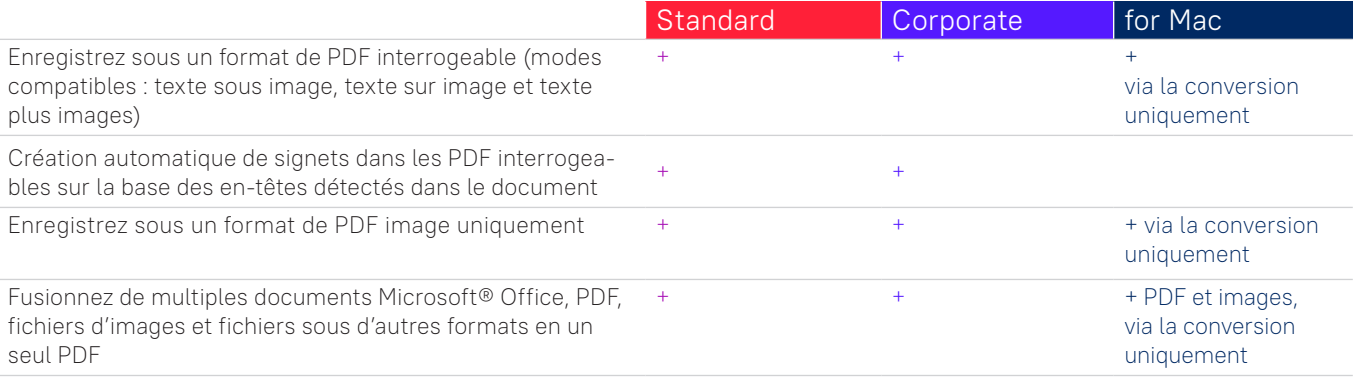

# Créez des formulaires PDF à remplir

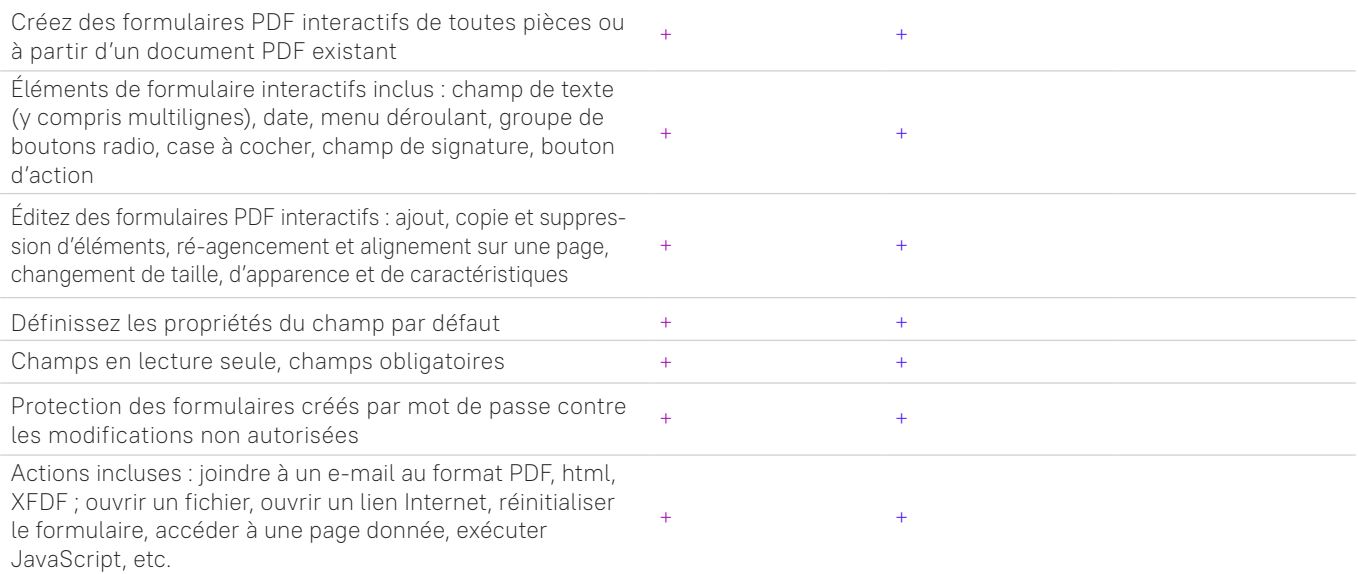

## Conversion PDF

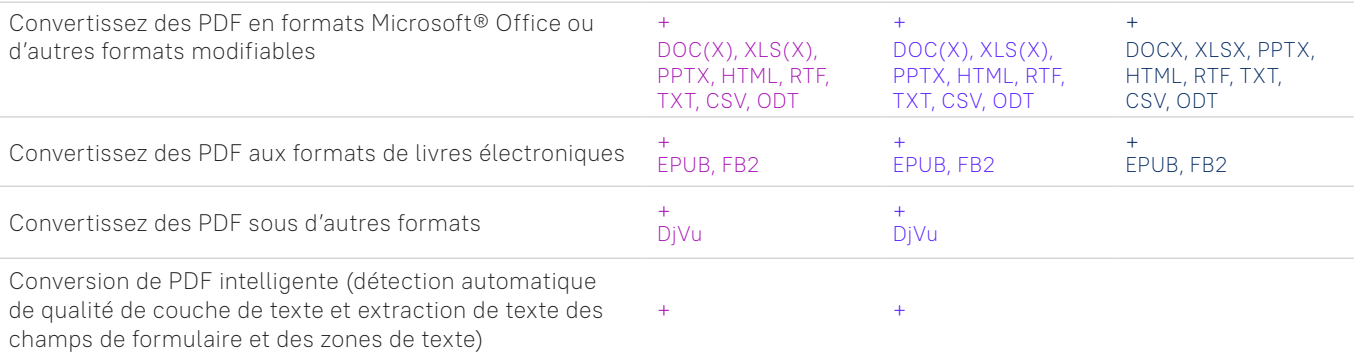

# Traitement de multiples PDF

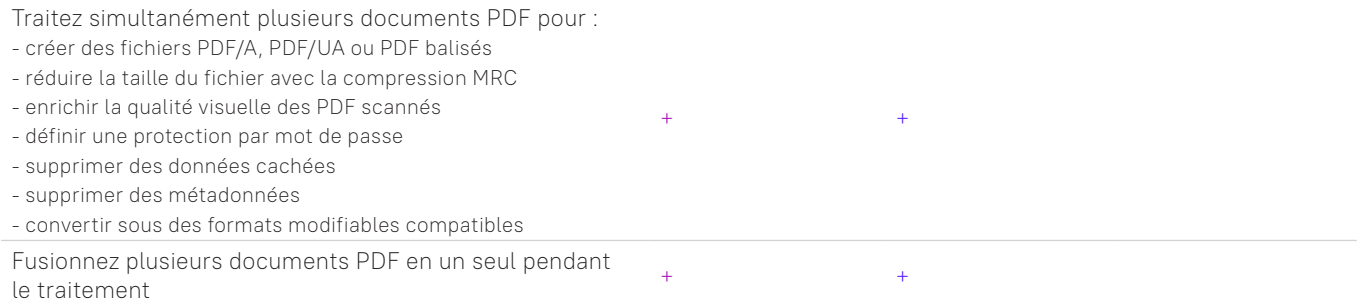

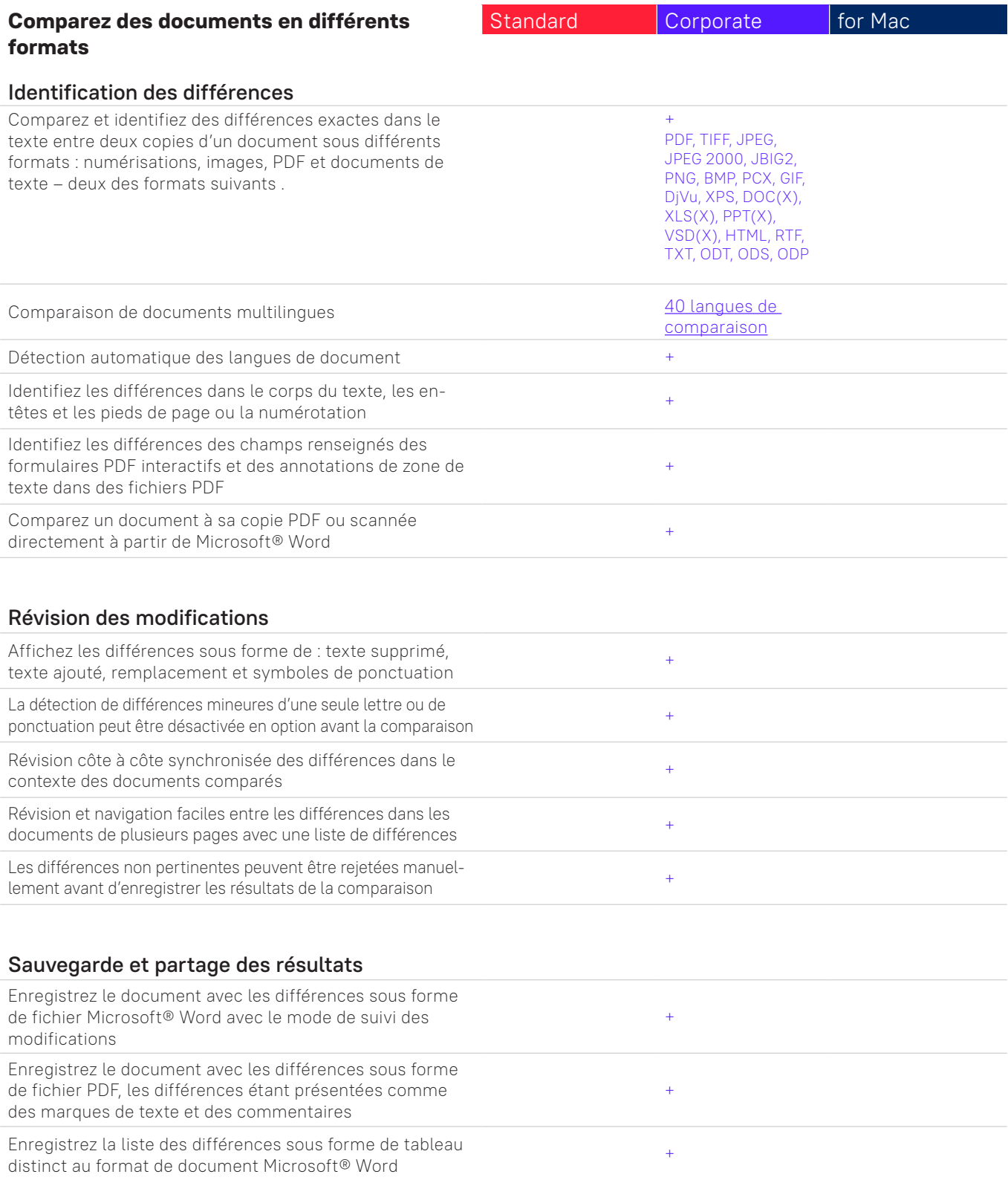

## **Numérisez des documents et des numérisations à l'aide de la technologie de reconnaissance optique de caractères (OCR)**

## OCR et conversion de document

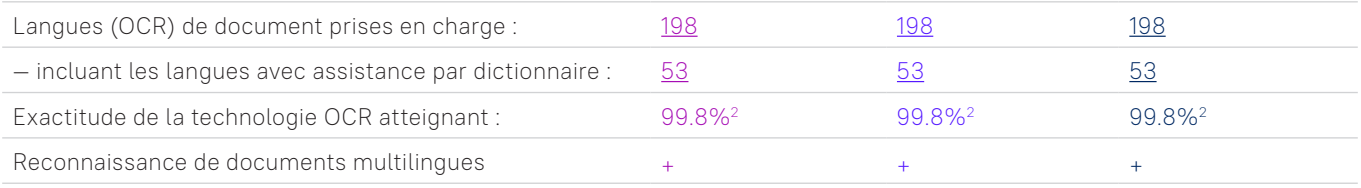

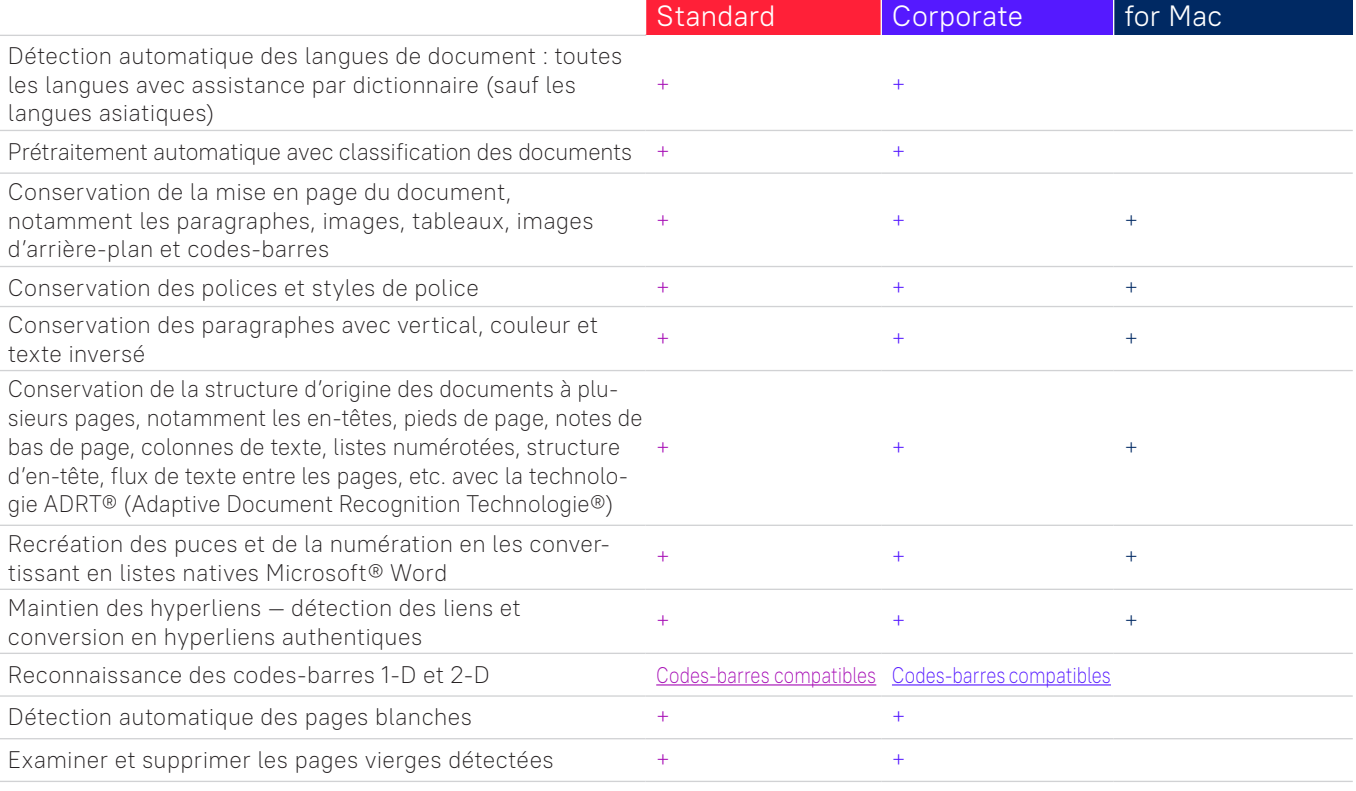

# Acquisition d'image

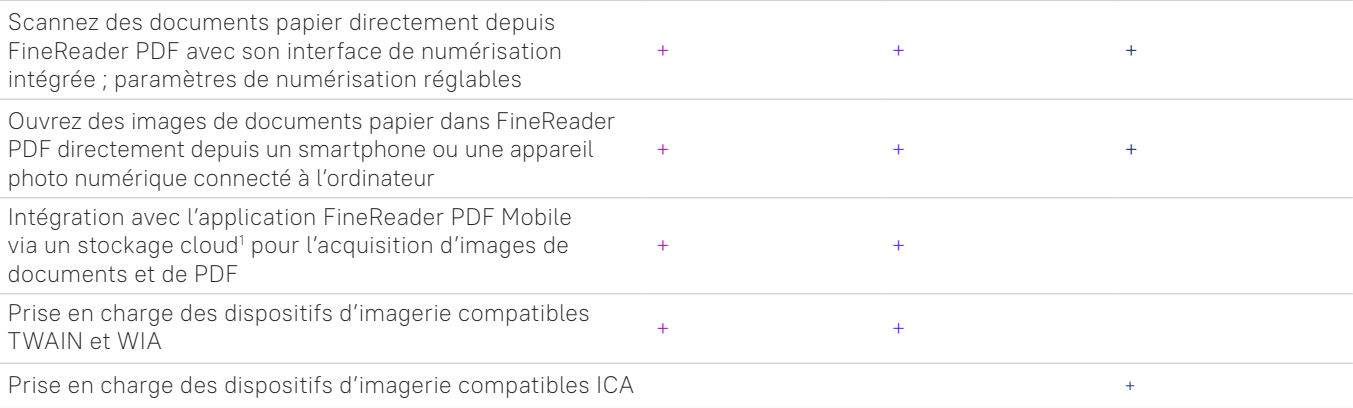

## Conversion en formats modifiables

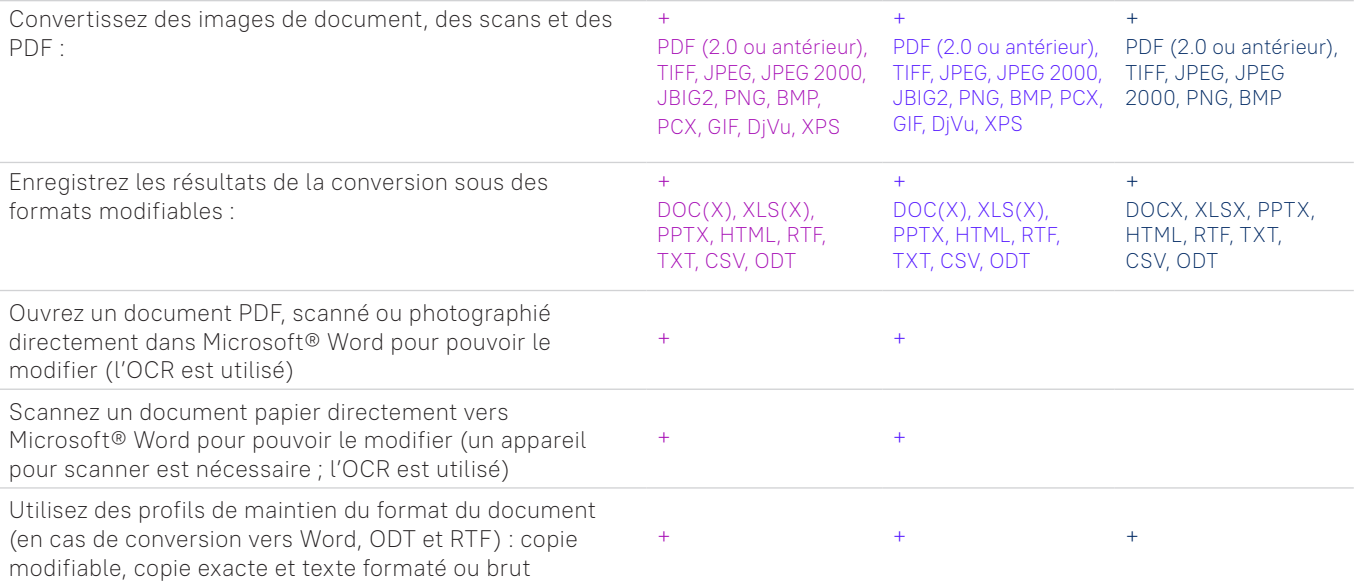

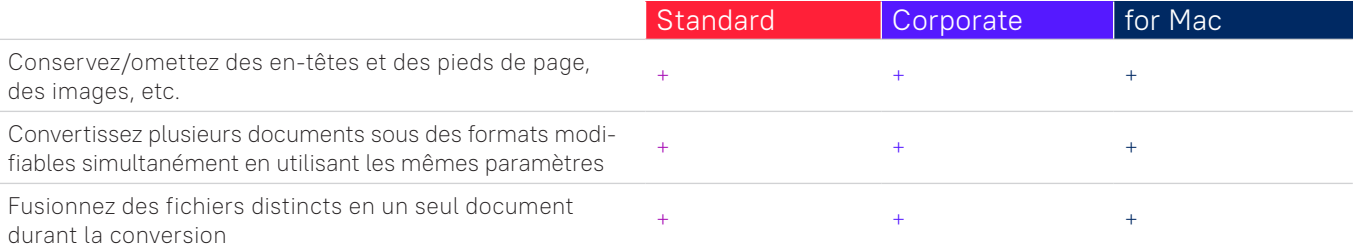

# Préparation de document pour l'archivage numérique

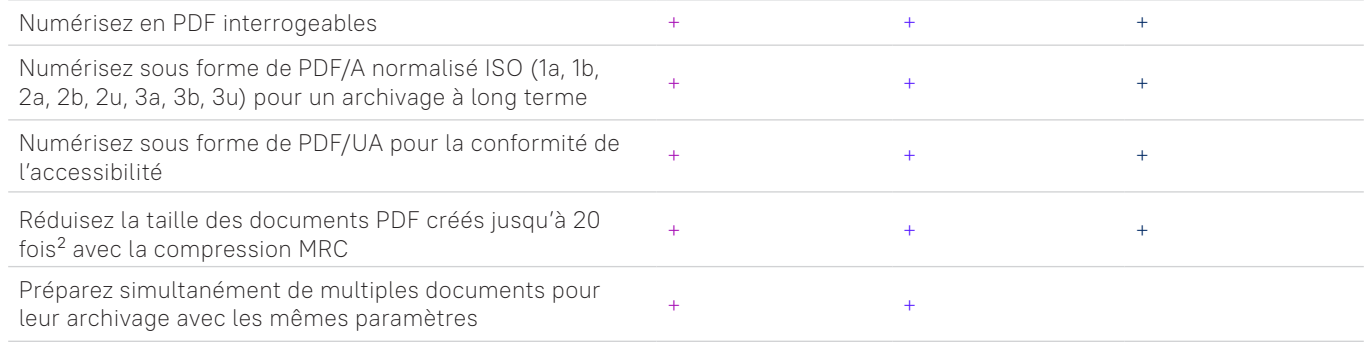

## Capacités de conversion avancées

#### Détection de zones de reconnaissance

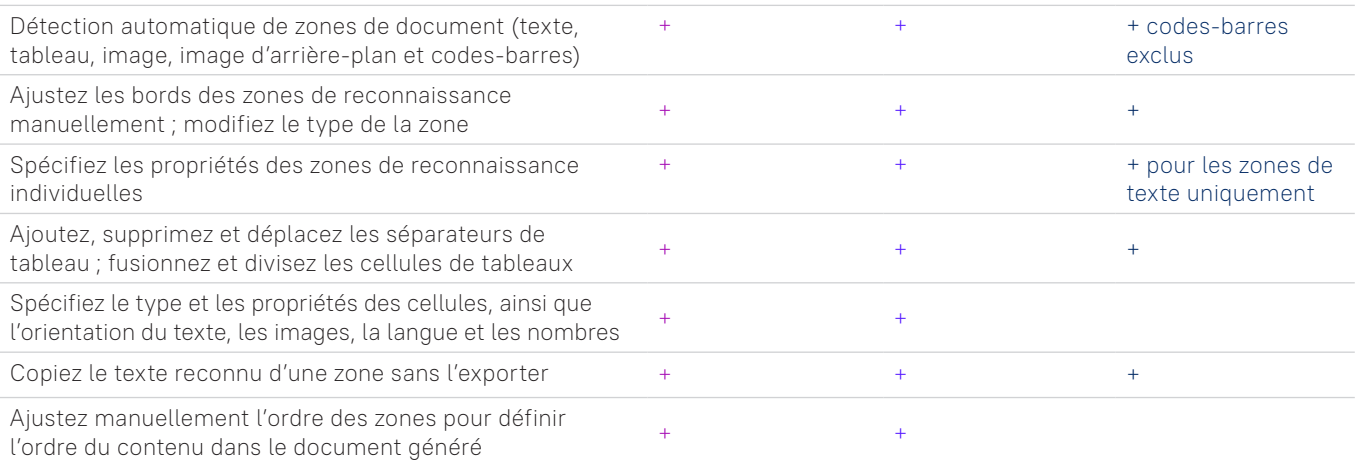

#### Vérification et correction des résultats

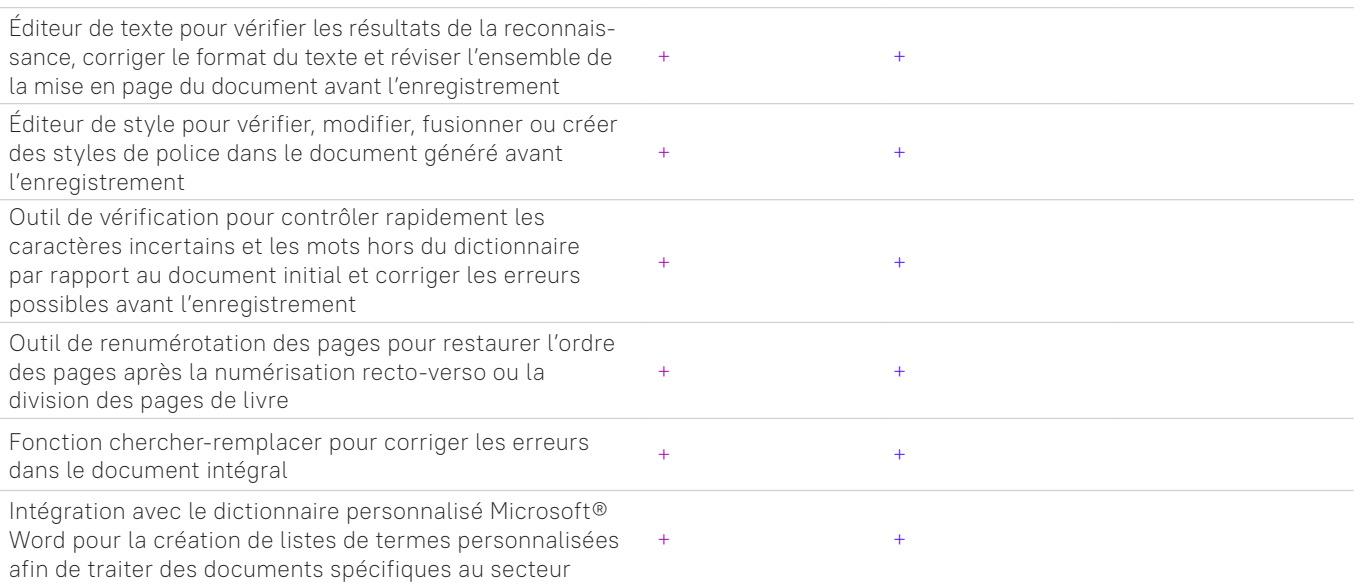

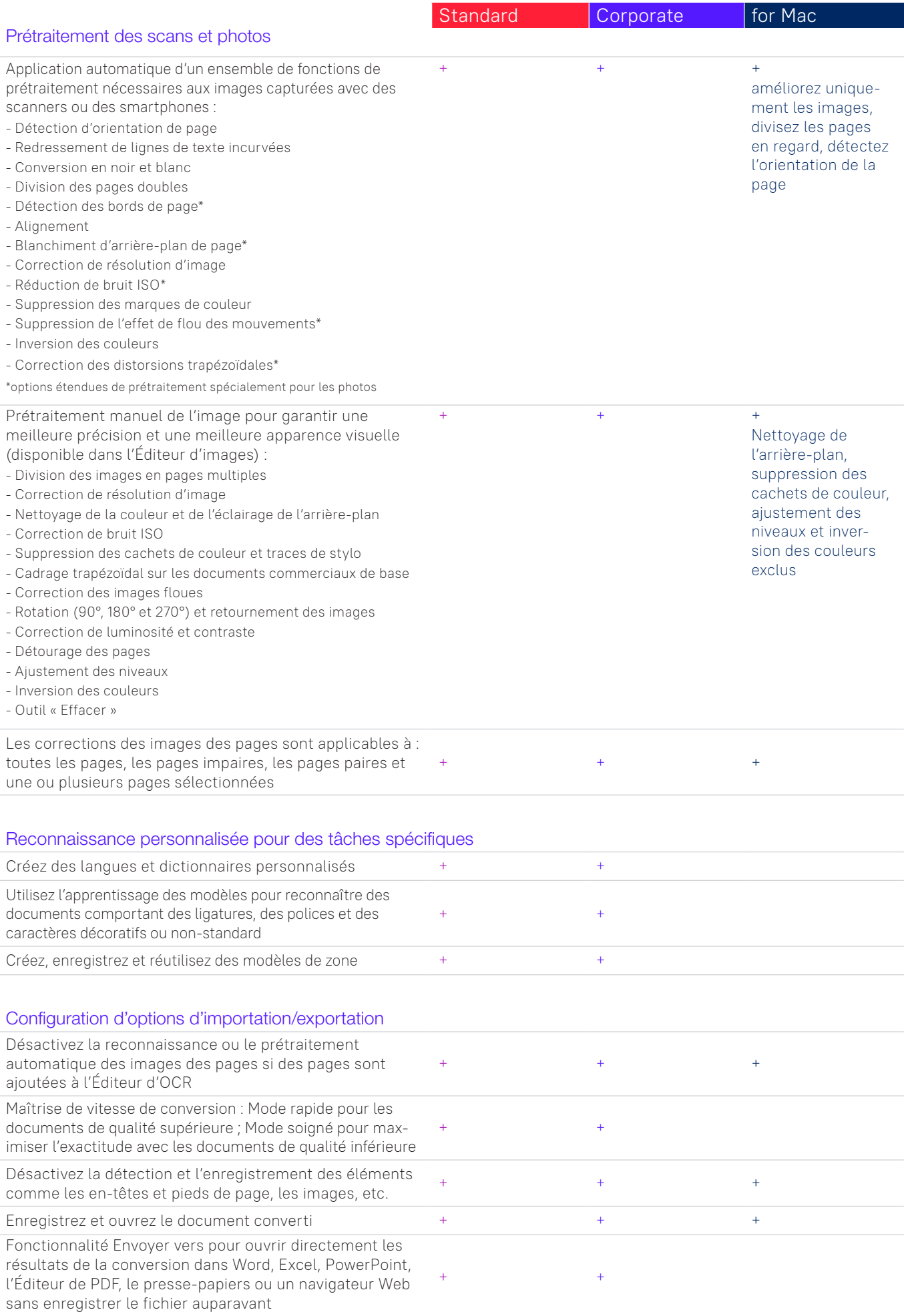

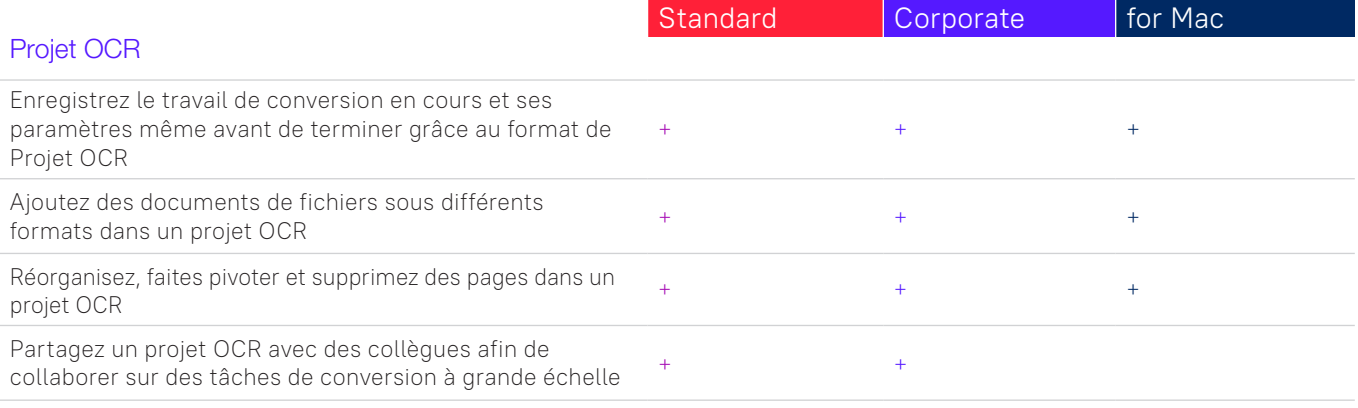

## **Automatisez les routines de numérisation, de conversion et de comparaison**

#### Hot Folder<sup>3</sup>

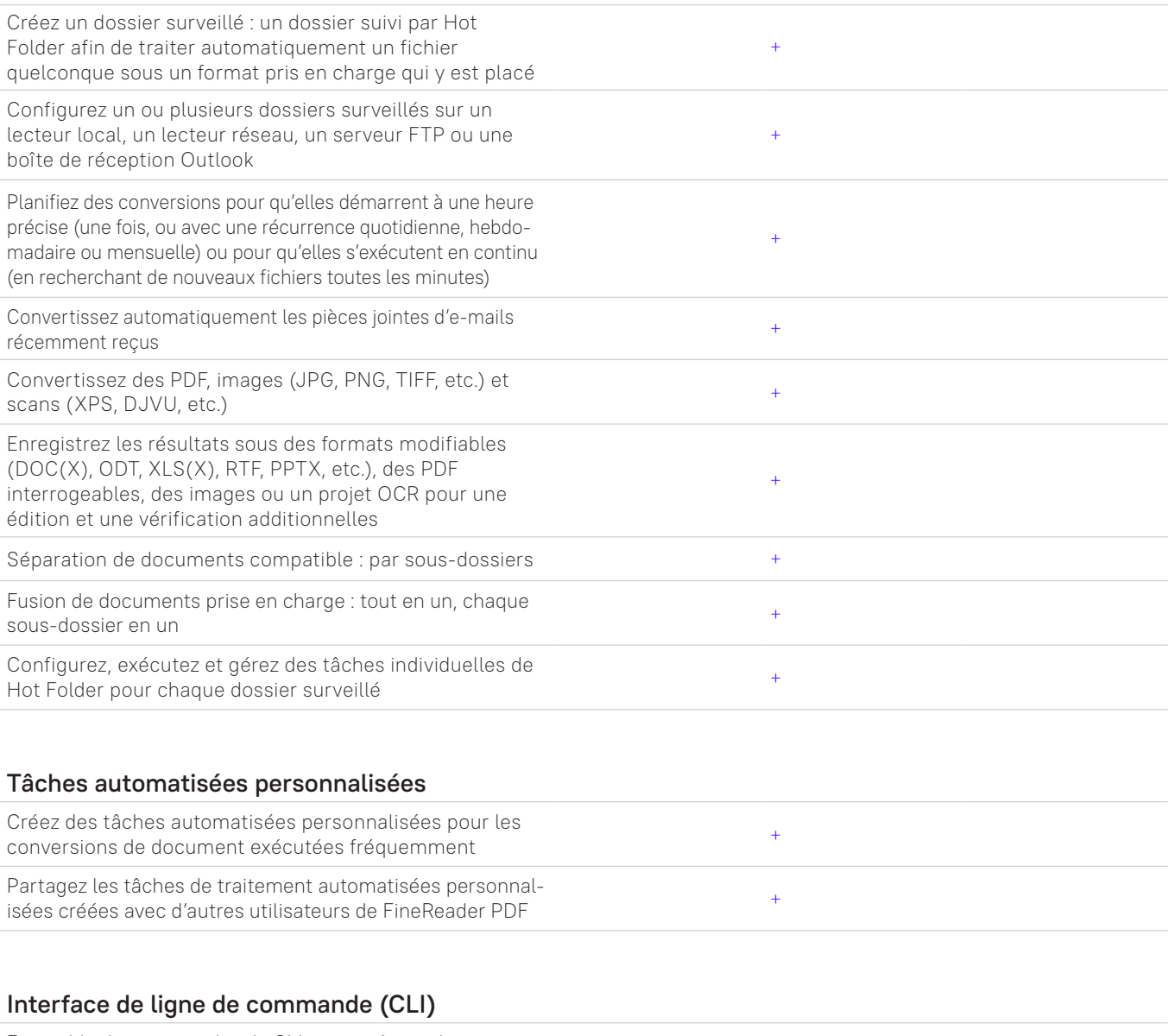

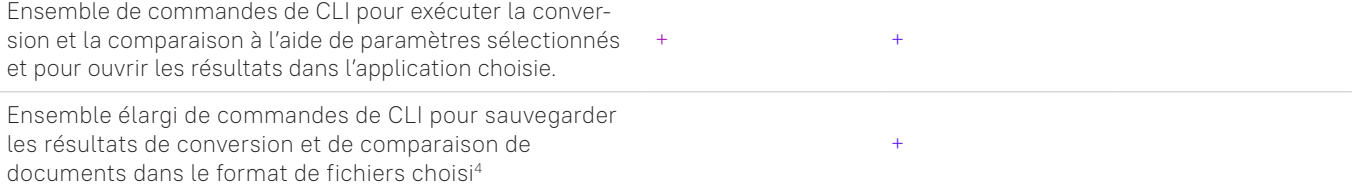

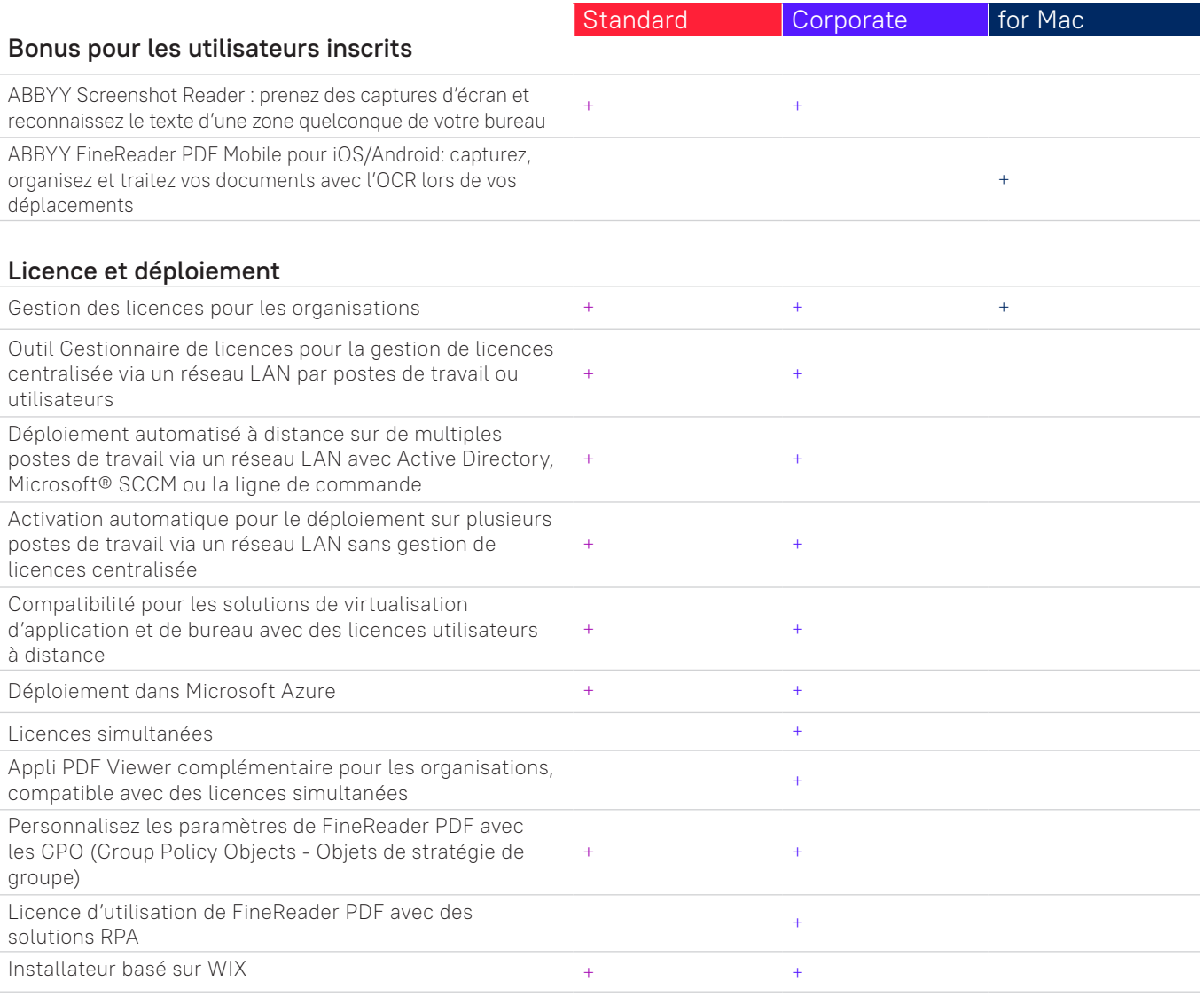

#### Applications et formats compatibles

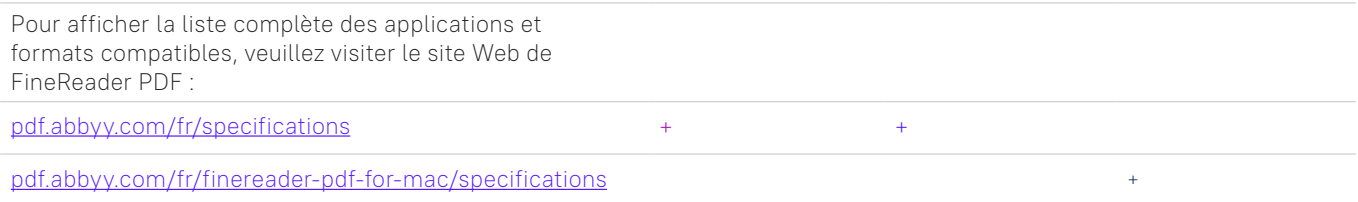

<sup>1</sup> Une application mobile distincte, ABBYY FineReader PDF Mobile, est requise. Un stockage cloud tiers doit être utilisé pour l'échange de fichiers.

<sup>2</sup> Selon des tests internes exécutés par ABBYY.

<sup>3</sup> Hot Folder est capable de traiter jusqu'à 5000 pages par mois (le nombre de pages est remis à zéro tous les 30 jours) et nécessite 2 cœurs d'UC pour la conversion de document.

<sup>4</sup> Les licences activées pour la CLI étendue sont limitées dans le temps et en pages et doivent être achetées séparément. Veuillez contacter l'équipe commerciale via [pdf.abbyy.com](https://pdf.abbyy.com/fr/?utm_source=asset&utm_medium=pdf&utm_campaign=finereader-pdf-full-feature-brochure&utm_content=fr) pour plus de détails.

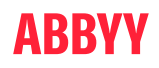

© 2023 ABBYY Europe GmbH. ABBYY FineReader © 2023 ABBYY Development Inc.

ABBYY et ABBYY FineReader sont soit des marques déposées, soit des marques d'ABBYY Development Inc. et/ou de ses filiales.<br>Ces appellations peuvent également désigner des logos, des noms de produit ou d'entreprise (ou une des marques déposées, soit des marques, soit des noms de produit de leurs détenteurs respectifs et ne peuvent pas être utilisés sans leur consentement écrit préalable. #15016